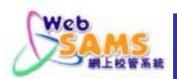

# Suggested Actions on WebSAMS

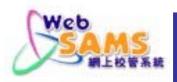

# **Suggested Actions**

- Keep Latest Windows Security Update
- Check Windows Hardening Status
- Check Antivirus Protection Status
- Ensure System Backup In Order
- Keep Best Practice in System Operation

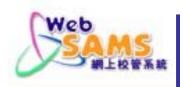

# Go to "Control Panel" > "Windows Update" then select:

Check for Updates

(Select all updates except "Service Pack" / "Major Version Upgrade")

View Update History

Change Settings

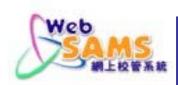

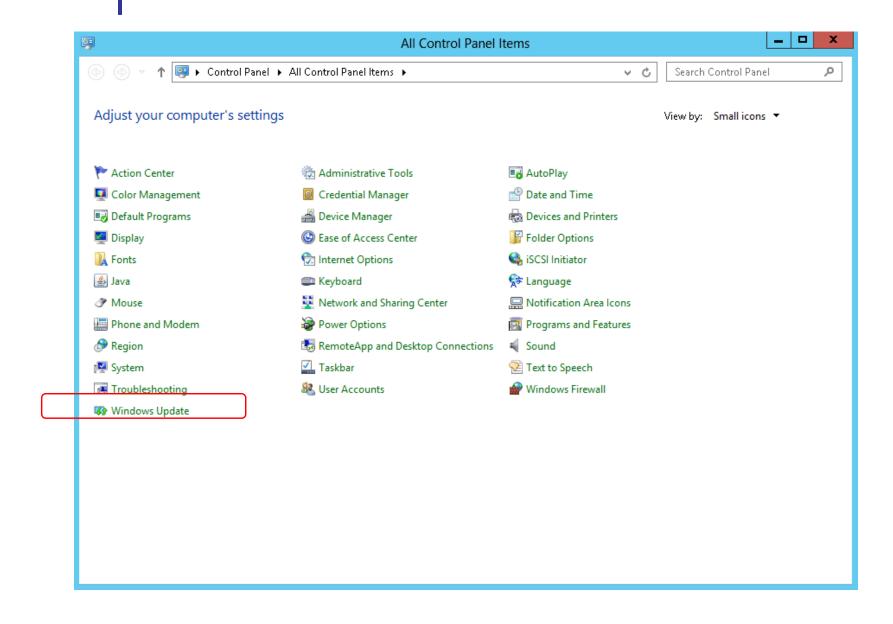

STATION DAY

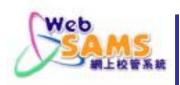

#### Windows Update > Check for Updates

(Select all updates except "Service Pack" / "Major Version Upgrade")

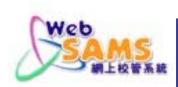

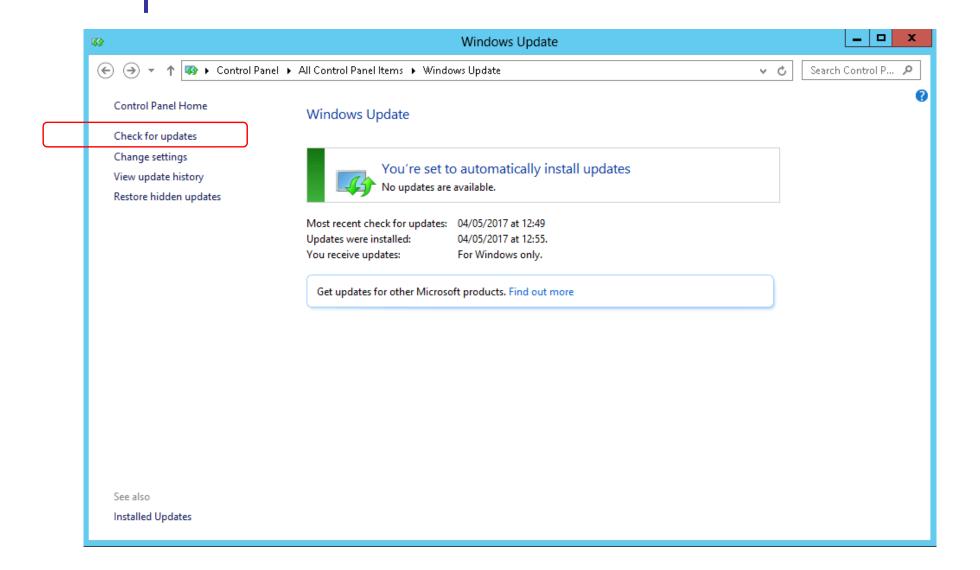

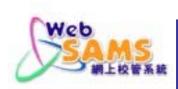

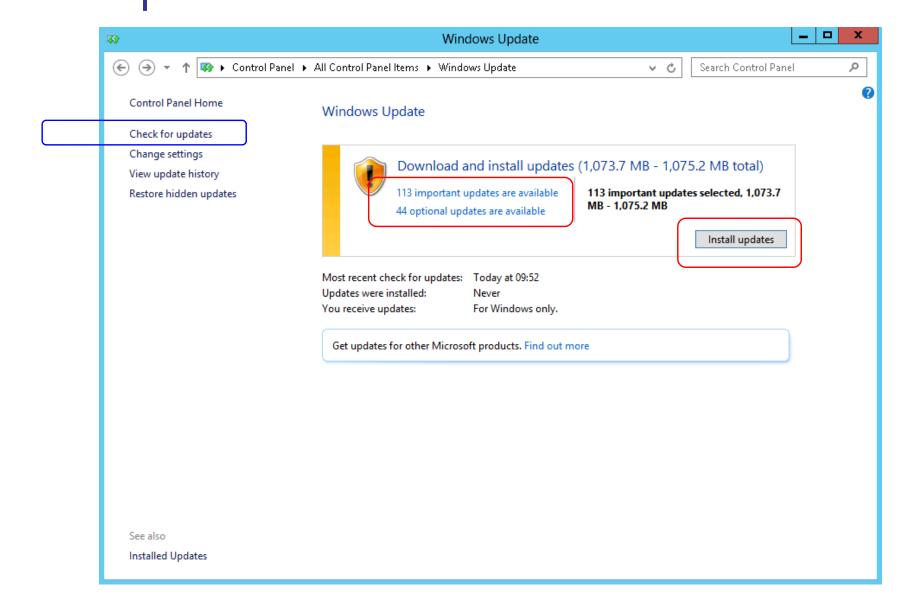

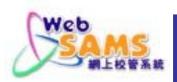

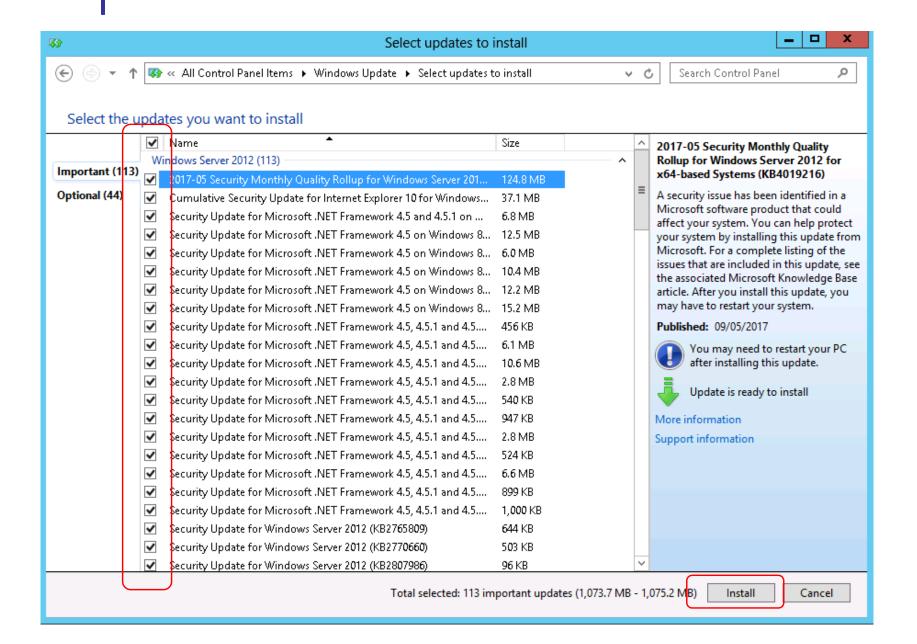

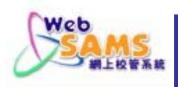

#### Windows Update > View Update History

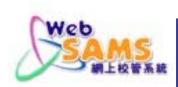

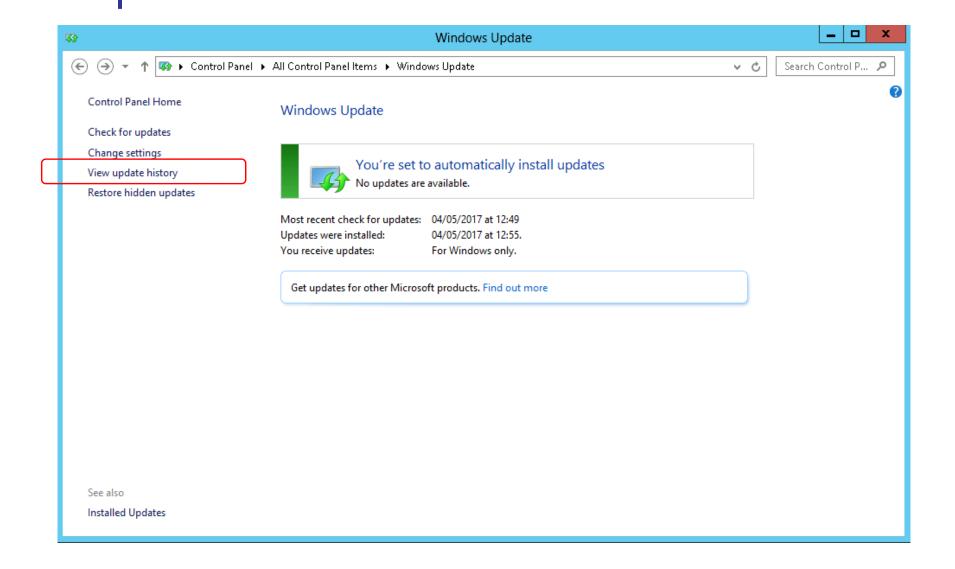

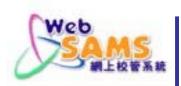

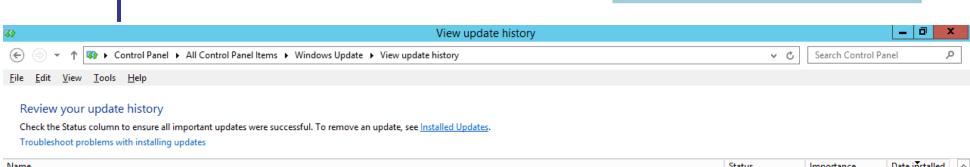

| Name                                                                                                    | Status                | Importance      | Date installed |         |
|----------------------------------------------------------------------------------------------------|-----------------------|-----------------|----------------|---------|
| Cumulative Security Update for Internet Explorer 11 for Windows Server 2012 R2 (KB2987107)                                                             | Pending restart       | Important       | 12/5/17        |         |
| Windows Malicious Software Removal Tool for Windows 8, 8.1, 10 and Windows Server 2012, 2012 R2, 20                                                    | Succeeded             | Important       | 11/5/17        |         |
| 2017-05 Security Monthly Quality Rollup for Windows Server 2012 R2 for x64-based Systems (KB4019215)                                                   | Pending restart       | Important       | 11/5/17        |         |
| May, 2017 Security and Quality Rollup for .NET Framework 3.5, 4.5.2, 4.6, 4.6.1, 4.6.2 on Windows 8.1 and Windows Server 2012 R2 for x64 (KB4019114)   |                       |                 | Important      | 11/5/17 |
| Cumulative Security Update for Internet Explorer 11 for Windows Server 2012 R2 (KB3008923)                                                             |                       |                 | Important      | 7/5/17  |
| Windows Malicious Software Removal Tool for Windows 8, 8.1, 10 and Windows Server 2012, 2012 R2, 2016 x64 Edition - April 2017 (KB890830)              |                       |                 | Important      | 13/4/17 |
| April, 2017 Security Monthly Quality Rollup for Windows Server 2012 R2 (KB4015550)                                                                     |                       |                 | Important      | 13/4/17 |
| April, 2017 Security and Quality Rollup for .NET Framework 3.5, 4.5.2, 4.6, 4.6.1, 4.6.2 on Windows 8.1 and Windows Server 2012 R2 for x64 (KB4014983) |                       |                 | Important      | 13/4/17 |
| March, 2017 Security Monthly Quality Rollup for Windows Server 2012 R2 (KB4012216)                                                                     |                       | Pending restart | Important      | 28/3/17 |
| Windows Malicious Software Removal Tool for Windows 8, 8.1, 10 and Windows Server 2012                                                                 | March 2017 (KB890830) | Succeeded       | Important      | 28/3/17 |
| Windows Malicious Software Removal Tool for Windows 8, 8.1 10 - 10                                                                                     | ()                    | Succeeded       | Important      | 24/2/17 |
| Cumulative Security Update for Internet Expl                                                                                                    |                       | Succeeded       | Important      | 27/1/17 |
| Security Update for SO                                                                                                    |                       | - seeded        | Important      | 17/1/17 |

|        | Security Undate for SOL                                                                                                    | acceeded  | Important | 17/1/17  | ,       |
|--------|----------------------------------------------------------------------------------------------------|-----------|-----------|----------|---------|
| March, | 2017 Security Monthly Quality Rollup for Windows Server 2012 R2 (KB4012216)                                                                               | Succeeded | Important |          | 28/3/17 |
|        | y                                                                                                    |           | ····F     |          |         |
|        | Windows Malicious Software Removal Tool for Windows 8, 8.1, 10 and Windows Server 2012, 2012 R2, 2016 x64 Edition - January 2017 (KB890830)               | Succeeded | Important | 17/1/17  |         |
|        | December, 2016 Security Monthly Quality Rollup for Windows Server 2012 R2 (KB3205401)                                                                     | Succeeded | Important | 24/12/16 |         |
|        | December, 2016 Security Monthly Quality Rollup for Windows Server 2012 R2 (KB3205401)                                                                     | Failed    | Important | 23/12/16 |         |
|        | Windows Malicious Software Removal Tool for Windows 8, 8.1, 10 and Windows Server 2012, 2012 R2, 2016 x64 Edition - December 2016 (KB890830)              | Succeeded | Important | 23/12/16 |         |
|        | December, 2016 Security and Quality Rollup for .NET Framework 3.5, 4.5.2, 4.6, 4.6.1, 4.6.2 on Windows 8.1 and Windows Server 2012 R2 for x64 (KB3205404) | Succeeded | Important | 23/12/16 |         |
|        | Update for Windows Server 2012 R2 (KB3182203)                                                                                                    | Succeeded | Important | 25/11/16 |         |

| •                                  | •          | ·                                                                               |
|------------------------------------|------------|---------------------------------------------------------------------------------|
| October, 2016 Security and Quality | Rollup for | NET Framework 3.5 on Windows 8.1 and Windows Server 2012 R2 for x64 (KB3188743) |

November, 2016 Security Monthly Quality Rollup for Windows Server 2012 R2 (KB3197874)

Windows Malicious Software Removal Tool for Windows 8, 8.1, 10 and Windows Server 2012, 2012 R2, 2016 x64 Edition - November 2016 (KB890830)

Security Update for Windows Server 2012 R2 (KB3184943)

Security Update for Windows Server 2012 R2 (KB3175024)

Update for Windows Server 2012 R2 (KB3179574)

Cumulative Security Update for Internet Explorer 11 for Windows Server 2012 R2 (KB3185319)

Security Update for Windows Server 2012 R2 (KB3178539)

Succeeded 25/11/16 Succeeded Important Succeeded Important 25/11/16 Succeeded Important 25/11/16 Succeeded Important 15/9/16 Succeeded Important 15/9/16 Succeeded Recommended 15/9/16 Succeeded Important 15/9/16 Succeeded Important 15/9/16

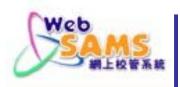

#### Windows Update > Change Settings

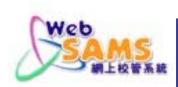

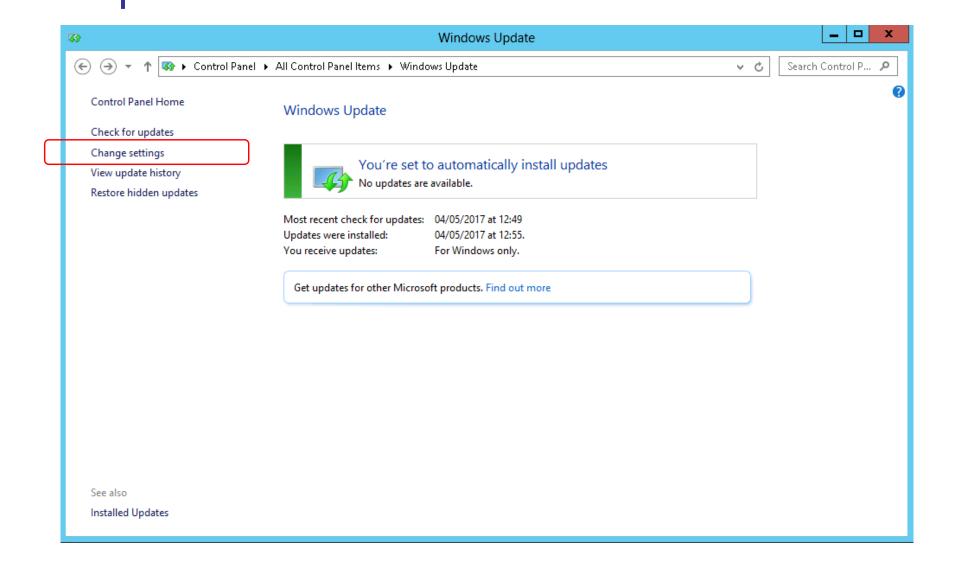

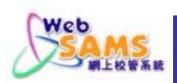

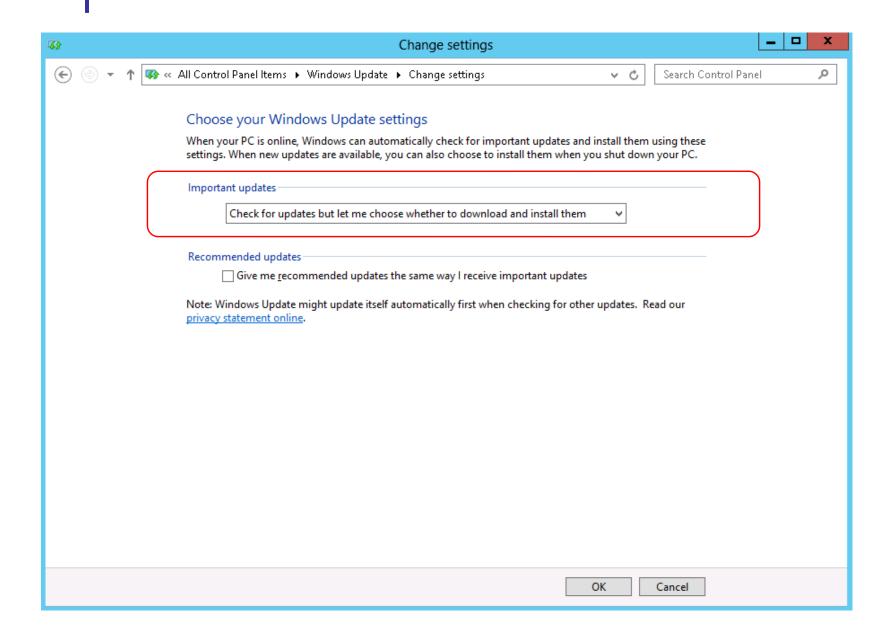

14

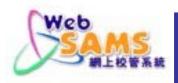

#### **Check Windows Hardening Status**

#### Refer to

"Installation Guidelines for WebSAMS 3.0"

"Appendix 7: Windows Server 2012 R2 – OS Hardening Guide"

http://www.websams.edb.gov.hk/files/newschool/Doc%2033%20Installation%20Guidelines%20for%20WebSAMS%203.0%20V1.3.3.pdf

# for Checking the Windows Hardening Status including:

- Local Security Policy
- Windows Firewall
- Screen Saver Timeout

(On resume, display logon screen)

Remote Desktop with Network Level Authentication
(In normal operation, the remote desktop should be disabled)

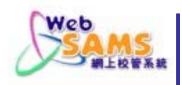

#### **Check Antivirus Protection Status**

- ☑ Ensure the Antivirus Software is in latest version
- Ensure the Online Protection is enabled
- **☑** Ensure the Virus Pattern is up-to-date

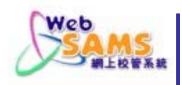

#### **Ensure System Backup In Order**

- Ensure the following kinds of backup are included:
  - Windows Server (Regular System Backup)
  - WebSAMS Program and Data (Daily, Weekly and Monthly Backup)
- Ensure encryption of backup image
- Check the Backup Log timely
- Check the status of Backup Media timely including:
  - On-line media (NAS)
  - Off-line media

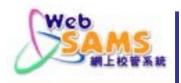

#### **Keep Best Practice on System Operation**

- DO NOT share the disk storage of WebSAMS Server as network drive
- Only install WebSAMS related software
- DO NOT enable remote desktop service or install similar software
- DO NOT visit any questionable website or download files from questionable source in WebSAMS Server

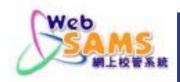

#### **Reference Material**

- Security Guides & Checklist for WebSAMS:
  - Path: *http://cdr.websams.edb.gov.hk >*主頁 > 參考資料 > 保安 及處理敏感數據指引

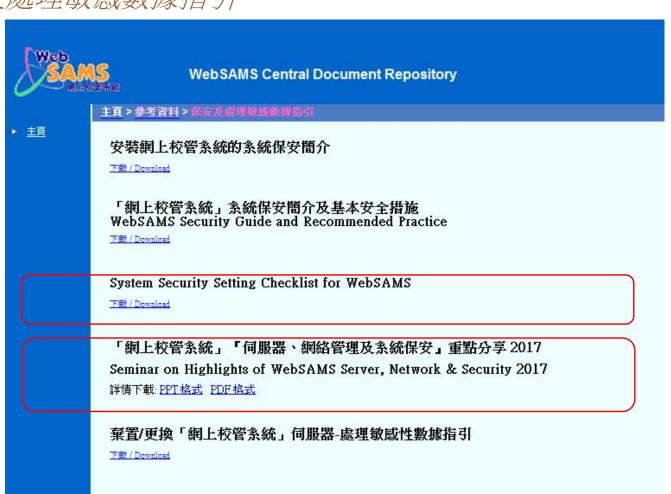

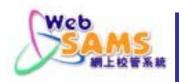

#### Reference Material (cont'd)

- WebSAMS Version Upgrade release note:
  - Path: http://www.websams.edb.gov.hk > Version Upgrade for 3.0 > Major Upgrade
- IT Security in Schools Recommended Practice:
  - Path: EDB Webpage > Education System and Policy > Primary and Secondary School Education > Applicable to Primary and Secondary School > IT in Education > On-going Support

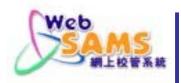

#### Reference Material (cont'd)

- Regularly visit the Information Security website of HKSAR for the update information of IT security
  - Path: http://www.infosec.gov.hk
- Hong Kong Computer Emergency Response Team Coordination Centre (HKCERT)
  - Path: https://www.hkcert.org

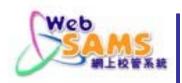

#### Reference Material (cont'd)

#### For enquiries:

- Technical support:
  - WebSAMS Helpdesk 3125 8510
- Other enquiries:
  - School Liaison Officer of the WebSAMS Team

#### Path:

http://cdr.websams.edb.gov.hk/Files/Doc/WebSAMS%20School%20Liaison%20Officer%20list.xls

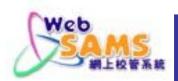

# The End